$<<$  3ds Max+VRay $>$ 

<<3dsMax+VRay>>

- 13 ISBN 9787122044259
- 10 ISBN 7122044254

出版时间:2009-2

页数:431

PDF

更多资源请访问:http://www.tushu007.com

, tushu007.com

# $<<3d$ s Max+ $\overline{\text{VRay}}$

3ds Max是一个功能强大的三维动画制作软件,也是目前应用最广的三维造型和动画制作软件,在

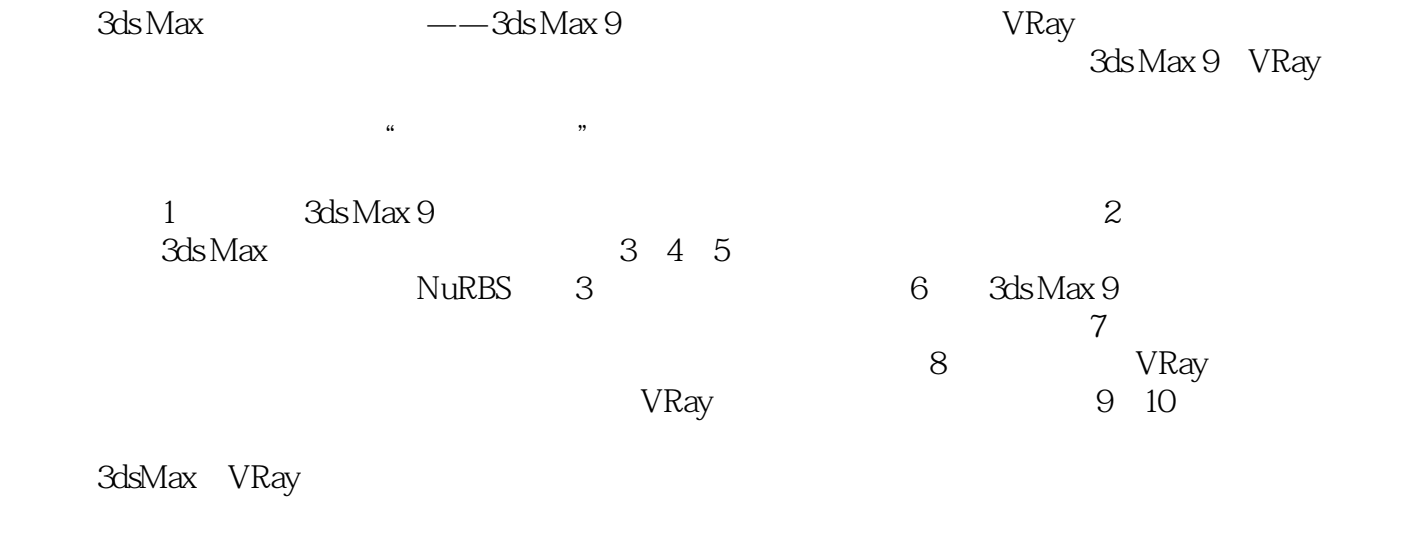

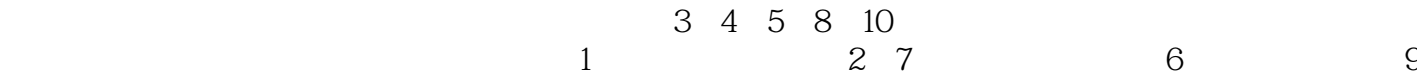

 $<<$  3ds Max+VRay $>$ 

 本书以3ds Max软件的最新版本——3ds Max 9为工作平台,结合最流行的VRay渲染插件,以大量 the contract of the State States  $\mathcal{R}$  and  $\mathcal{R}$  and  $\mathcal{R}$  and  $\mathcal{R}$  and  $\mathcal{R}$  are  $\mathcal{R}$  and  $\mathcal{R}$  and  $\mathcal{R}$  are  $\mathcal{R}$  and  $\mathcal{R}$  and  $\mathcal{R}$  are  $\mathcal{R}$  and  $\mathcal{R}$  are  $\mathcal{R}$  and  $\mathcal{R}$ 

## $<<$ 3ds Max+VRay $>$

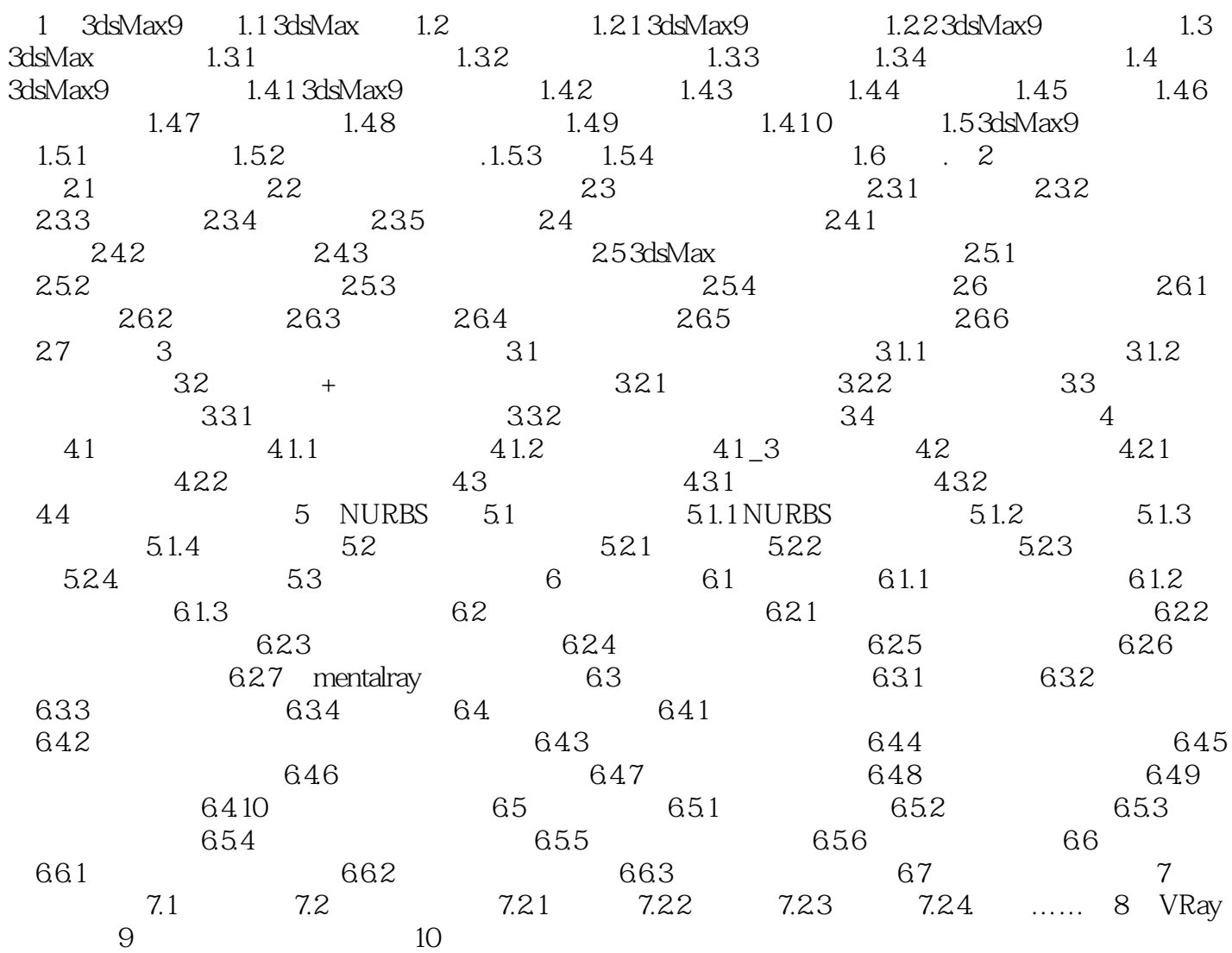

# $<<3d$ s Max+VRay $>$

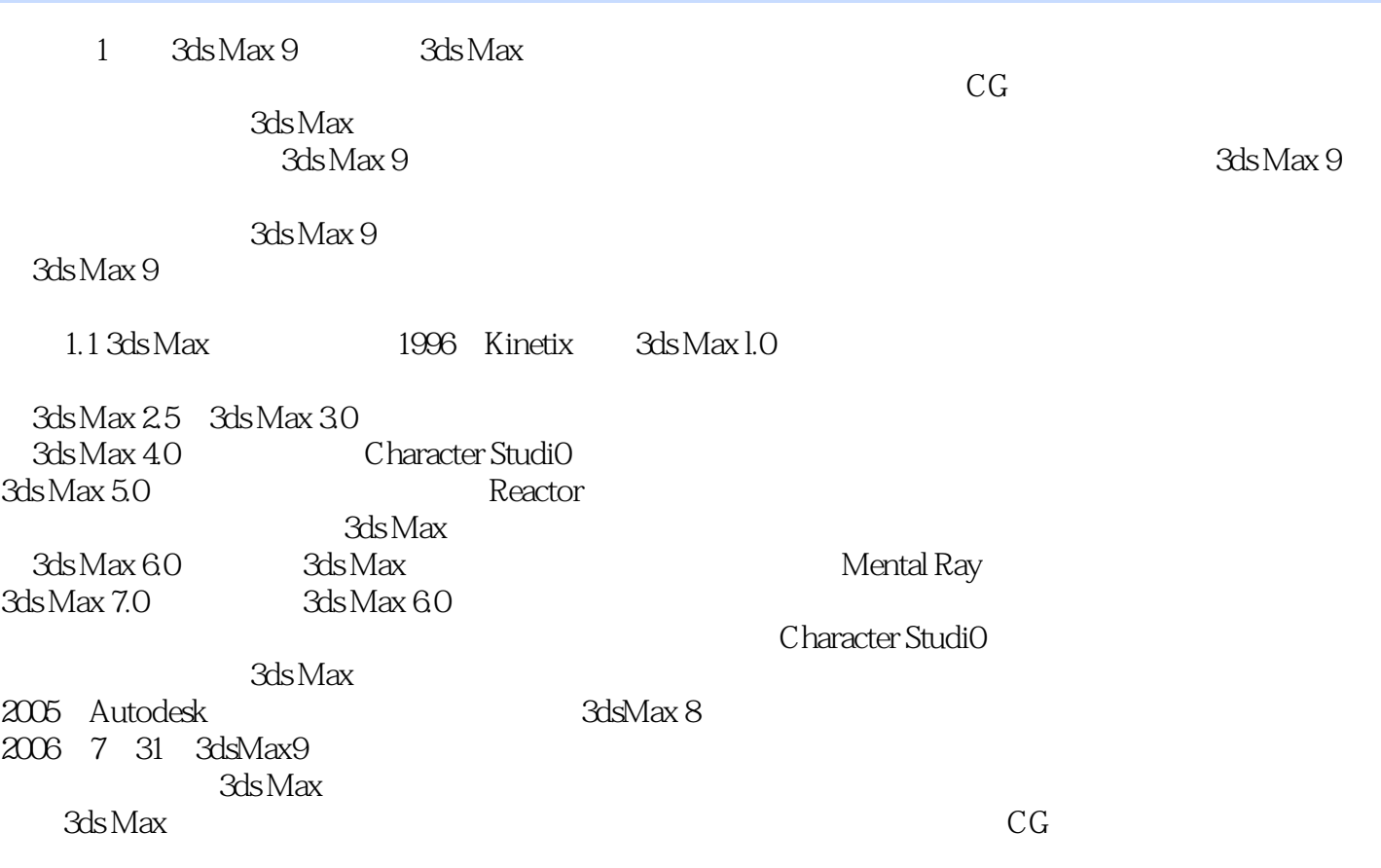

## $<<$ 3ds Max+VRay $>$

本站所提供下载的PDF图书仅提供预览和简介,请支持正版图书。

更多资源请访问:http://www.tushu007.com